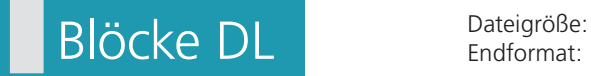

A-Seite(n)

 $\mathcal{L}$ 

**110 x 220 mm 100 x 210 mm**

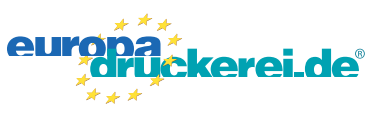

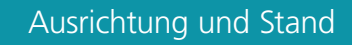

 $oder$   $1$ 

A-Seite A-Seite

 $\heartsuit$ 

Endgröße **100 mm**

Dateigröße **110 mm**

Dateigröße **220 mm**

Dateigröße 220 mm Endgröße 210 mm

Endgröße **210 mm**

**A-Seite**

## **Druckdatenvorgaben von europadruckerei.de**

Bitte beachten Sie, dass Sie Ihre Vorlage korrekt positionieren. Zur Leimung richten wir uns nach dem Stand Ihrer Datei und leimen dann entsprechend links bzw. am Kopf.

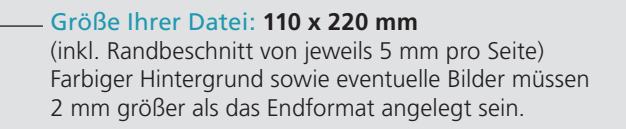

## Endformat des Druckproduktes: **100 x 210 mm**

## Sicherheitsabstand:

Wichtige Texte und Bilder sollten sie wegen Schneidetoleranzen mindestens **3 mm** vom Endformat entfernt anlegen.

## Nutzen Sie unsere Druckerei App

e de la provincia de la construcción de la construcción de la construcción de la construcción de la construcció<br>La construcción de la construcción de la construcción de la construcción de la construcción de la construcción

Ξ

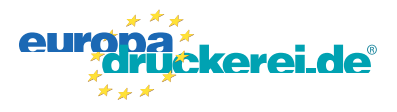

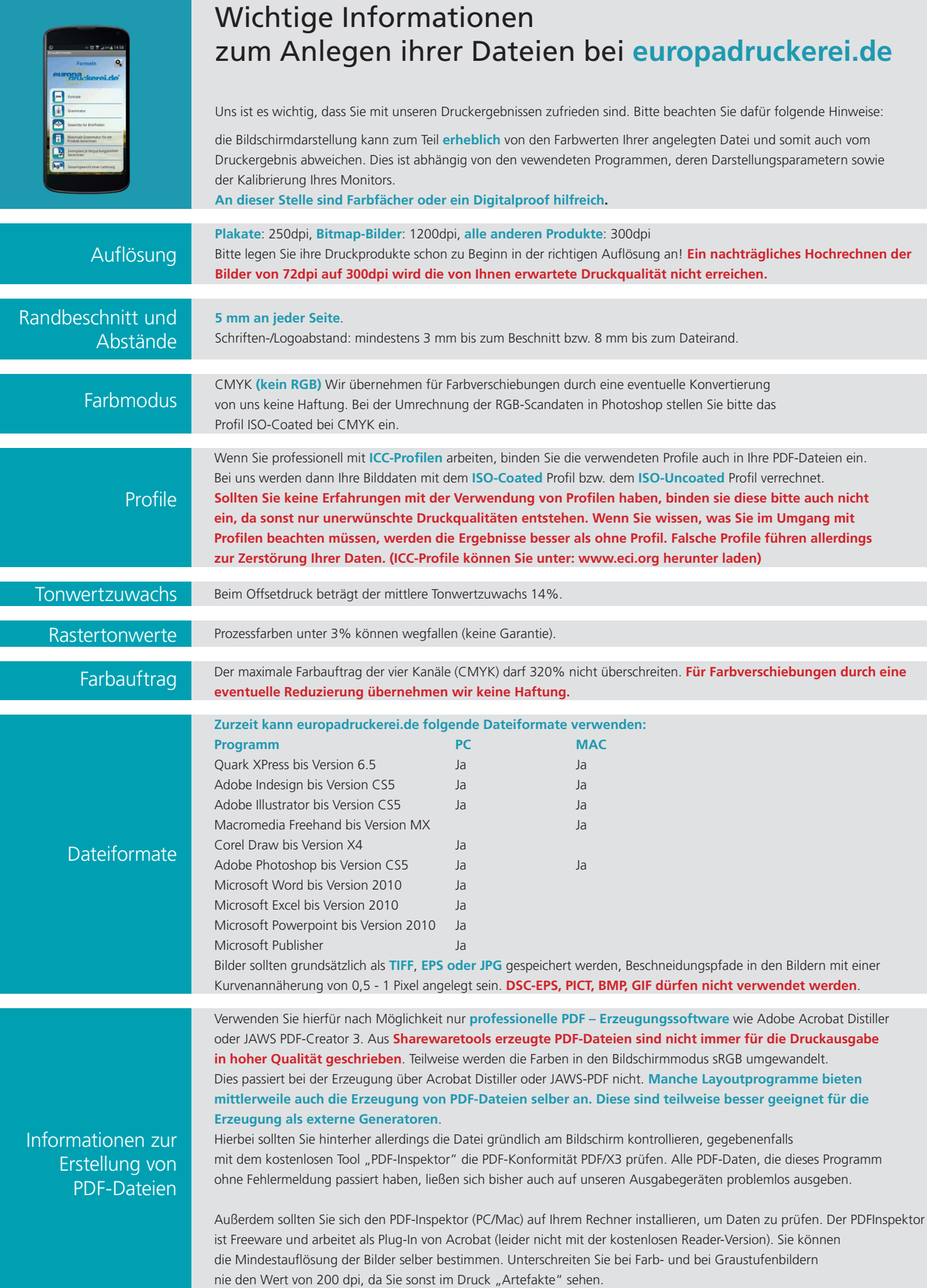